**B** to B - Praxistools für Unternehmen und Freiberufler

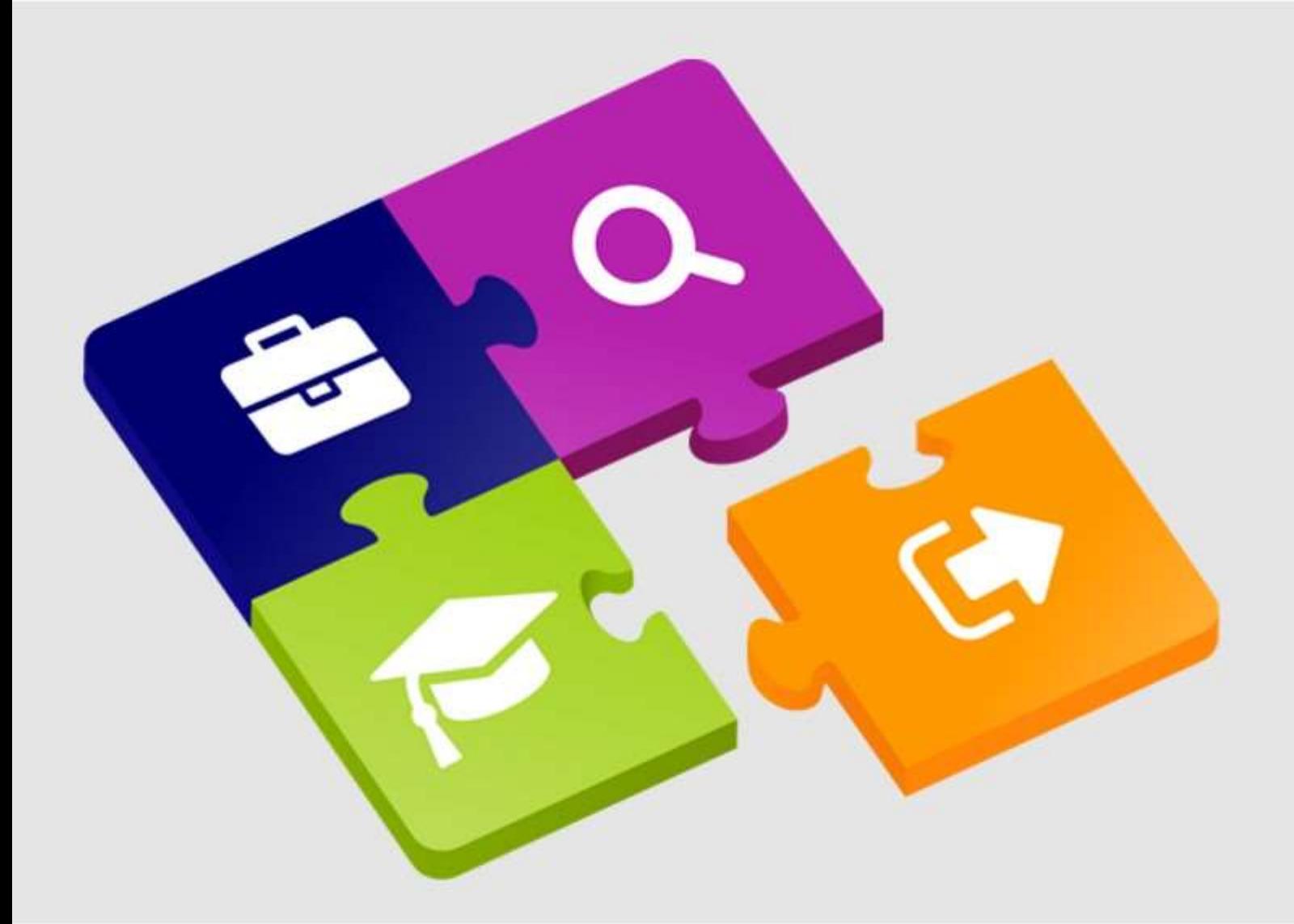

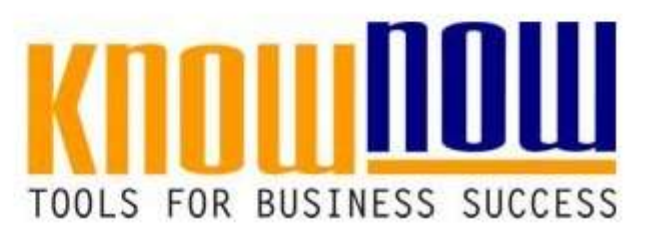

### **[SGA Gefährdungsbeurteilung](https://know-now.de/shop/arbeitssicherheit/iso-45001/sga-gefaehrdungsbeurteilung-verfahrensanweisung/)**

## **UseNOW** - TeachNOW - LearnNOW - FindNOW

- Sofort nutzbar: Auswählen Anpassen Anwenden
- In der Praxis erprobt und bewährt
- Im Tagesgeschäft sofort anwendbare Hilfsmittel
- · Aktuell durch regelmäßige Updates

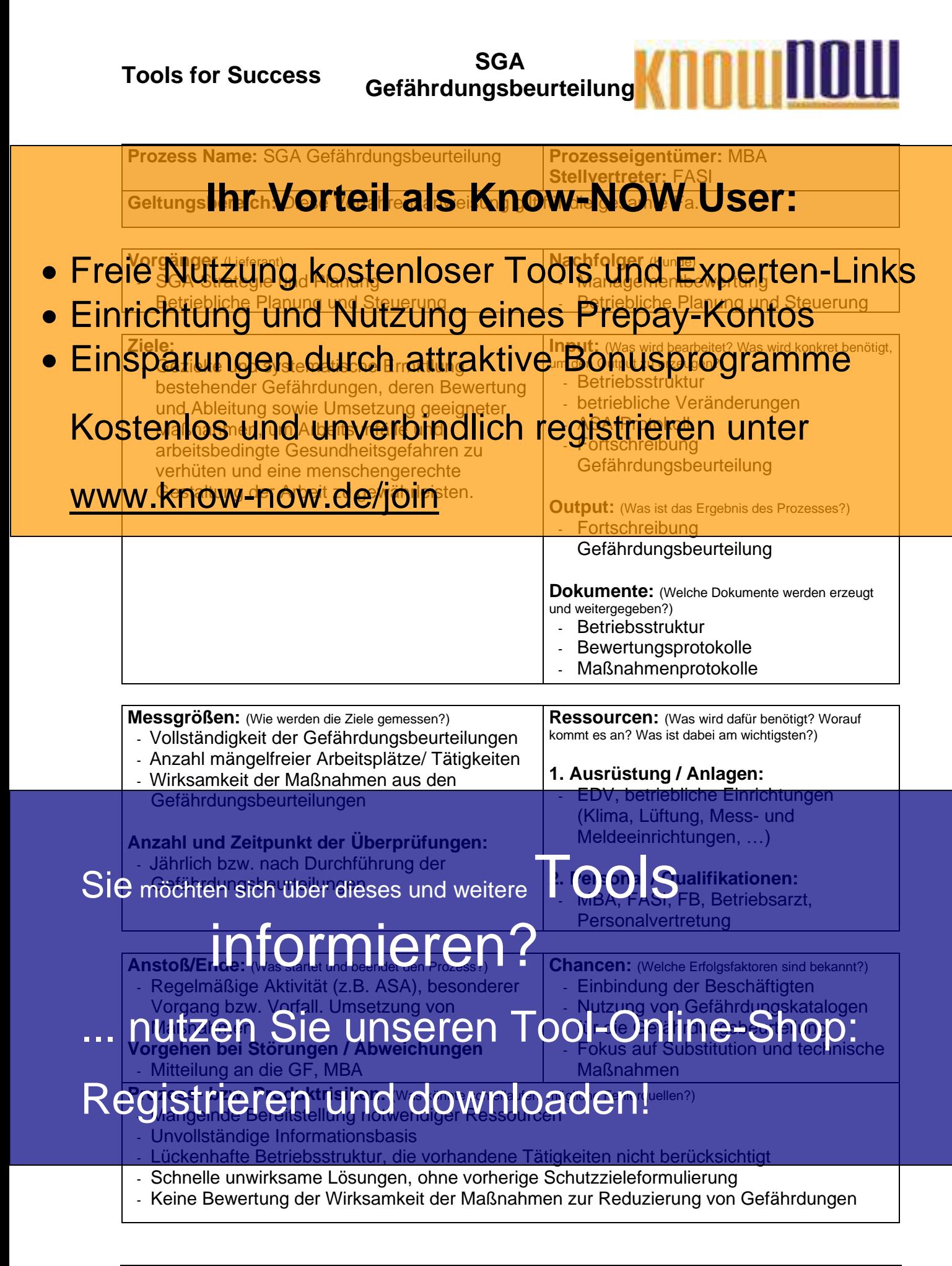

**Erläuterung zu relevanten Begriffen und Definitionen**

### Belastung**ihr<sup>B&</sup>vorteil als Know-NOW User:**

Unter Belastung versteht man objektive, von außen auf den Menschen einwirkende Faktoren

- wie z.B. Lärm, Zeitdruck oder widersprüchliche Erwartungen an Mitarbeiter. **• Freie Kularm Zeitdruck oder Widerspruchliche <del>Havartungen an Mitarpe</del>tter. Links** Veränderungen von Organen und Organsystemen, im Belastungs- und Beanspruchungserleben
- **Einrichtungen von Organen und Organsystemen, im Berstungs- und Beanspruchun**<br>• Einrichtung ubereigter zung eines Prepay-Kontos
- **Einsparungen durch attraktive Bonusprogramme**

SGA-Chancen lt. DIN EN ISO 45001. Umstand oder Reihe von Umständen, die zur Kostenlos und unverbindlich registrieren unter

**Gefährdung**

www.know-now.de/join

Möglichkeit eines Gesundheitsschadens oder einer eeinträchtigung ohne bestimmte Anforderungen an deren Eintrittswahrscheinlichkeit.

DIN EN ISO 45001: Ursache, die potenziell zu Verletzung und / oder Erkrankung führen kann.

#### **Gefährdungs- und Belastungsfaktoren**

Gefährdungen lassen sich in Gruppen zusammenfassen. Dazu steht eine Systematik von Gefährdungs- und Belastungsfaktoren zur Verfügung (siehe Hinweise zur Nutzung der Verfahrensanweisung).

#### **Risiko**

Unter Risiko wird die Kombination aus der Wahrscheinlichkeit des Eintritts eines Schadens und seines Ausmaßes verstanden. Hinweis: Oft werden die Begriffe Risiko und Gefährdung synonym benutzt, obwohl sie in der Fachliteratur unterschieden werden. DIN EN ISO 45001: Auswirkung von Ungewissheit.

**Risiko für Sicherheit und Gesundheit bei der Arbeit**  $\textsf{Sie}$  möchten sich über dieses und weitere  $\overline{\textsf{F}}$   $\textsf{OO}\textsf{IS}$ 

SGA-Risiko It. DIN EN ISO 45001. Kombination aus der Eintrittswahrscheinlichkeit arbeitsbezogener gefahr nigen en Ereignisse oder Expositionen und der Schwere der SGA-Risikce It. DIN EN ISO 45001. Kortspation aus der Eintrittswahrscheinlichkeit<br>arbeitsbezog nach der Erkrankung, die durch die Ereignisse oder die Expositionen hervorgerufen werden kann.

## ... nutzen Sie unseren Tool-Online-Shop:

Vorkommnis, das durch die Arbeit oder während der Arbeit auftritt und zu Verletzungen und / Registrieren und downloaden!

**Wirksamkeitskontrolle**

Die Wirksamkeitskontrolle beinhaltet die Überprüfung, ob die festgelegten Maßnahmen in geeigneter Weise umgesetzt worden sind und die Gefährdung beseitigt oder minimiert wurde.

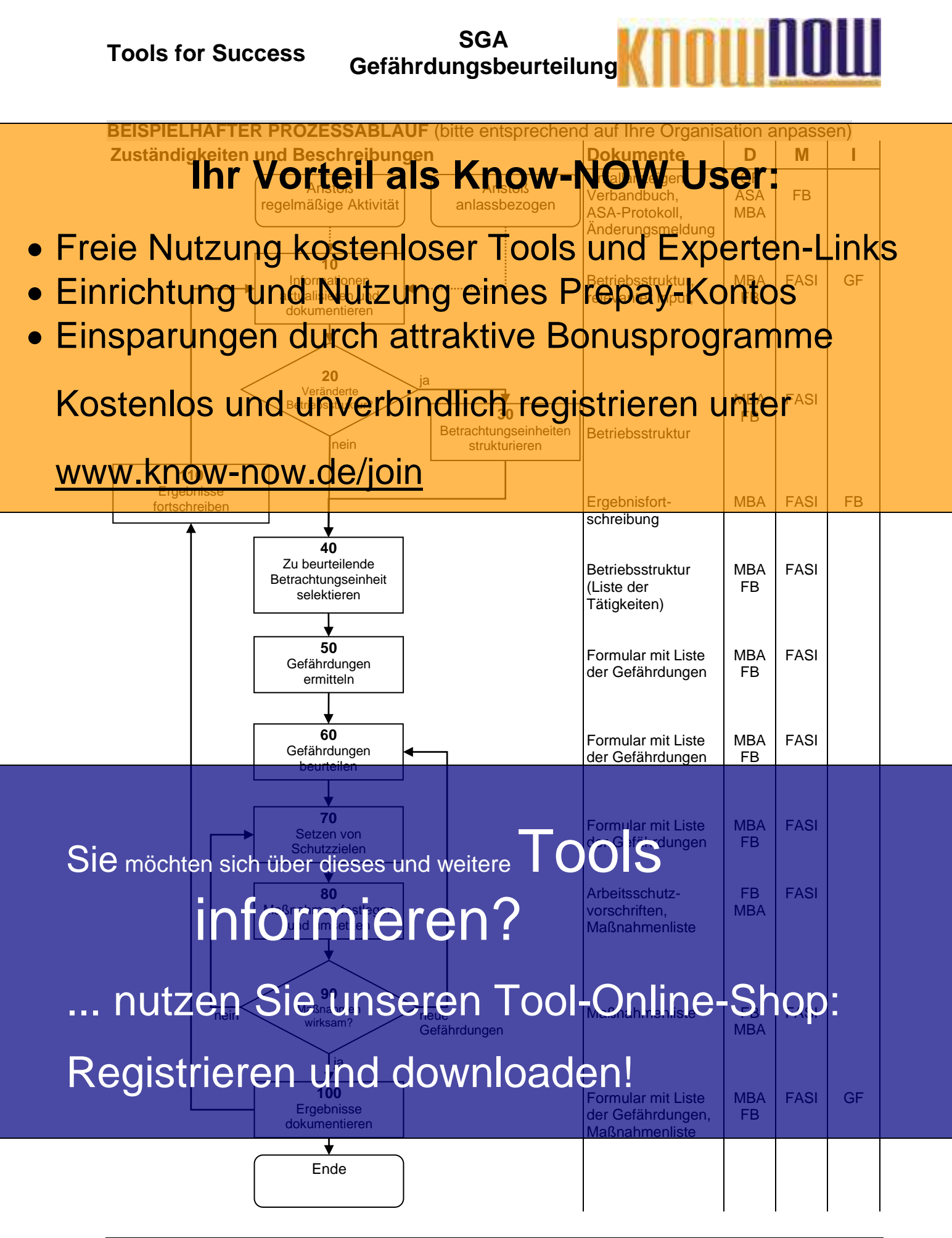

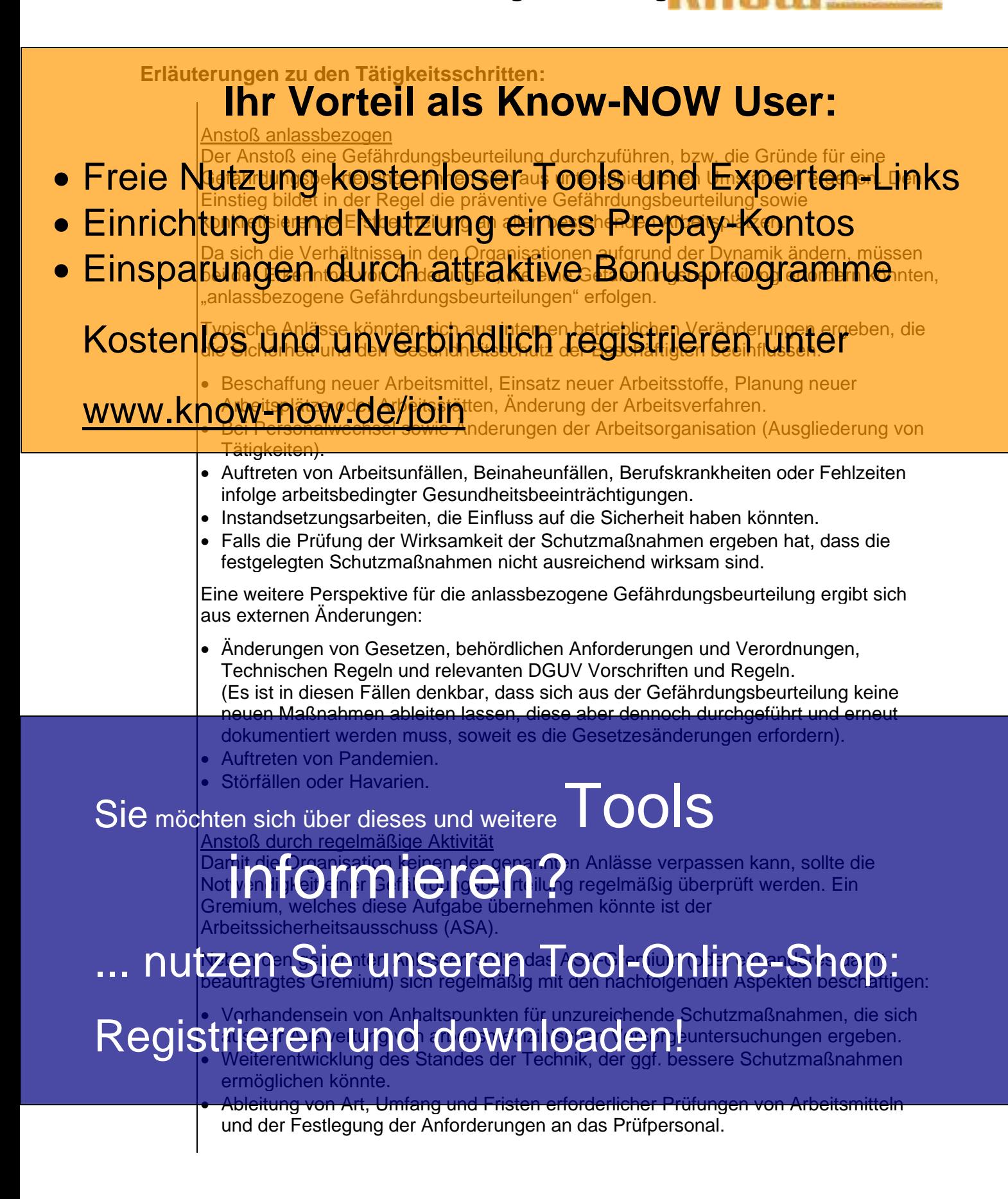

**Tools for Success SGA Gefährdungsbeurteilung**

![](_page_5_Picture_2.jpeg)

![](_page_6_Figure_0.jpeg)

**Gefährdungsbeurteilung**

![](_page_6_Figure_2.jpeg)

![](_page_7_Picture_2.jpeg)

![](_page_8_Picture_2.jpeg)

#### **Tools for Success Comparison** SGA **Gefährdungsbeurteilung**

**90** Maßnahmen wirksam? ahmen umgesetzt, muss deren Wirksamkeit kontrolliert werden. Maßnahmen sind dann wirksam, wenn das gesetzte Schutzziel realisiert werden konnte Mathahm**ansind dan Mi<sup>rksa</sup>ll Stel& hig W<sup>-</sup>NOW USer:** Ist dies nicht der Fall, muss das Schutzziel bewertet werden und falls dies Bestand hat sind weiterführende Maßnahmen zu veranlassen. **• Freie Nutzung Kostenlogen zu veramiassen** und Experten-Links<br> **• Freie Nutzung Kostenloser** Tools und Experten-Links • Einrichtung und Nutzung eines Prepay-Kontos • Basieren die Maßnahmen auf Substitution oder technischen Änderungen können • Einsparungen der Washammen auf Substitution oder technischen Anderungen konner • Bei organisatorischen Maßnahmen hat es sich bewährt, zunächst einige Zeit abzuwarten, um die Wirkung und Nachhaltigkeit besser bewerten zu können. Kostenlos und unverbindlich registrieren unter Im Rahmen der Wirksamkeitsprüfung muss auch ermittelt werden, ob (durch die eue Gefährdungen aufgetreten sind. Falls ja, wird mit Schritt 60 neu www.know-now.de/join **100** Ergebnisse dokumentieren Der Gesetzgeber verpflichtet die Leitung bestimmter Unternehmen Unterlagen bereitzuhalten, die den Prozess der Gefährdungsbeurteilung dokumentieren. Die Dokumentation empfiehlt sich jedoch für alle Unternehmen, um die betriebliche Gefährdungssituation systematisch aufzuzeigen und Prioritäten für Arbeitsschutzmaßnahmen festlegen zu können. Aufbewahrt werden sollten: • Das Ergebnis der Gefährdungsbeurteilung, • die festgelegten Maßnahmen des Arbeitsschutzes und • das Ergebnis der Überprüfung der Wirksamkeit der Arbeitsschutzmaßnahmen. Die Art und Weise der Dokumentation ist nicht spezifisch festgelegt. Der Unternehmer kann bestimmen, wie die Dokumentation zweckmäßigerweise für sein Unternehmen aussehen soll. Die Form der Dokumentation hängt ab von der Art der Tätigkeiten und der Zahl der Beschäftigten. Für Tätigkeiten bzw. Arbeitsplätze mit gleichartiger Gefährdungssituation ist eine zusammenfassende Dokumentation ausreichend. Andere Unterlagen dies Gefährdungstrand Belastungen im Unternehmen (z.B. sollten die Unterlagen ergänzen. **110** Erget nisse fo<sup>r</sup>ts chreiben Erg Hollis Corchen | CICO<br>Da eine Gefährdungsbeurteilung keine einmalige Aktivität darstellt, gibt es Anlässe, eine Gefährdungsbeurteilung wiederholt durchzuführen und fortzuschreiben. **OOL** de betrieblen Strukturen geändert haben und diese exakt wet beim wind legendal ablaufen kann oder ob diese an die neue Struktur angepasst werden bzw. Registrieren und downloaden! Sie möchten sich über dieses und weitere Balatu Gelanden Sich über dieses und weitere Balatu Gelanden erretten S<br>Sie möchten sich über dieses unkataster sollten die Unterlagen erretten sich sich sich die Unterlagen errette ... nutzen Sie unseren Tool-Online-Shop:

**Tools for Success SGA Gefährdungsbeurteilung**

**Prozesskennzahlen:**

### **EXJ** What Worteil als Know-NOW User:

**[%]** Anteil mängelfreier Arbeitsplätze/ Tätigkeiten

- **Freie Nutzung kostenloser Tools und Experten-Links**
- **Einrichtung und Nutzung eines Prepay-Kontos**
- **Hinweise zur Nutzung des Dokumentes:** Einsparungen durch attraktive Bonusprogramme

Zu Tätigkeits- und Entscheidungsfeldern, die mit Nummern versehen sind, wurden erläuternde Kostenlos und Enscheidungsreiten, die mit Nummern versehen sind, wurden ena

wurden, sind die entsprechenden Nummern

# **Verwendete Abkürzungen:** www.know-now.de/join

![](_page_10_Picture_189.jpeg)

Der Prozesseigentümer ist verantwortlich für die Umsetzung der Vorgaben dieser Prozess- bzw. Verfahrensanweisung, klärt die Vorgehensweise und vermittelt diese seinen Mitarbeitern.

Sie möchten sich über dieses und weitereTOOIS

# informieren?

nutzen Sie unseren Tool-Online-Shop:

Erstellatan Hooferiowinioade ben: Registrieren und downloaden!

### **Ihr Vorteil als Know-NOW User:**

т<sub>ools fo<mark>r sսշնան</mark>ց Nutzung kostenloser T<sub>g</sub>ools արգ Experten-Links</sub>

![](_page_11_Picture_2.jpeg)

#### **Hinweise zur Nutzung der Verfahrensanweisung: Übersicht über die Gefährdungsgruppen** Einrichtung und Nutzung eines Prepay-Kontos

**1. 1.1 1.2 1.3 1.4 1.5 1.6** Mechanische Gefährdunge Maschinenteile **Einsparungen durch attraktive Bonusprogramme** Oberflächen Transportmittel, bewegte Arbeitsmittel Teile Stolpern, Umknicken **2. 2.2 2.3** 2. Elektrische Gefährdungen Kostenlos und und unverbindlich registrieren unter Aufladungen **3. 3.1 3.2 3.3 3.4 3.5** 3. Gefahrstoffe **Gase Case Acrowing Www.know-now.de/join** B. Stäube, Rauche, Nebel) Flüssigkeiten **Feststoffe 4. 4.1 4.2** Biologische Gefährdungen Infektionsgefährdung durch pathogene Mikroorganismen (z. B. Bakterien, Viren, Pilze) sensibilisierende und toxische Wirkungen von Mikroorganismen **5. 5.1** *52* **5.3** Brand- und Explosionsgefährdungen brennbare Feststoffe, Flüssigkeiten, Gase explosionsfähige Atmosphäre **Explosivstoffe 6. 6.1 6.2** Thermische Gefährdungen heiße Medien / Oberflächen Kalte Medien Oberflächen **7. 7.1 7.2 7.3 7.4 7.5 7.6 7.7 7.8** Gefährdungen durch spezielle physikalische Einwirkungen Lärm Ultraschall, Infraschall Ganzkörpervibrationen Hand-Arm-Vibrationen Inicht ionisierende Strahlung (z. B. UV-. IR-Laserstrahlung) ionisierende Strahlung elektromagnetische (z. B. Röntgen-, Gamma-, Felder eilchenstrahlung) Unter- oder Überdruck **8. 8.1 8.2 8.3** Gefährdungen durch **Arbeitsumgebungsbedingungen** lima (z. B. Hitze, Kälte) Beleuchtung, Licht Ertrinken **9. 9.2 9.3 9.4** Physische Belastungen schwere dynamische Arbeit einseitige dynamische Arbeit aus der Arbeit ein ander der Lett<br>Arbeit Arbeit Haltungsarbeit / **Haltearbeit** Kombination aus statischer **und** dynamischer Arbeit **10. 10. 10. 10. 10. 10. 10. 10. 10. 10. 10. 10. 10. 10. 10. 10. 10. 10. 10. 10. 10. 10. 10. 10. 10. 10. 10. 10. 10. 10. 10. 10. 10. 10. 10. 10. 10.** Psychische Faktoren heitsaufgahe ungenügend **gestaltete** Ar<sup>cit</sup>anisation ungenügend gestaltete soziale Br din uitger ungenügend gestaltete Ar**zen, platz- und Arbeits**umge ungsbedingungen **11. 11.1 11.2 11.3** Sonstige Gefährdungen durch Menschen pflanzliche Produkte information de la procession de la procession de la procession de la procession de la procession de la procession de la procession de la procession de la procession de la procession de la procession de la procession de la

### ... nutzen Sie unseren Tool-Online-Shop:

T\_VA\_06\_01\_20\_Gefaehrdungsbeurteilung.doc - Rev. 1.0<br>
Registrieren und downloaden!

![](_page_12_Picture_2.jpeg)

#### **Tools for Success SGA Gefährdungsbeurteilung**

#### **Hinweise zur Anpassung des Dokumentes an die Organisation:**

Um das Tool an Ihre Dokumentenstruktur anzupassen, gehen Sie (hier am Beispiel der Version MS Office 2010 dargestellt) bitte folgendermaßen vor:

- 1. Aktivieren Sie in der Leiste "Start", Gruppe "Absatz" das Symbol "Alle anzeigen". Alternativ können Sie in der Leiste "Datei" auf "Optionen" klicken, im sich öffnenden Fenster "Anzeige" auswählen und das Häkchen bei "alle Formatierungszeichen anzeigen" setzen.
- 2. Löschen Sie nun zuerst das Textfeld mit dem Titel und danach die Grafik, indem Sie diese Objekte jeweils markieren und die Entfernen-Taste (Entf) betätigen.
- 3. Danach löschen Sie den verbliebenen Abschnittswechsel (oben), indem Sie diesen markieren und ebenfalls die Entfernen-Taste (Entf) betätigen.
- 4. Mittels "Doppelklick" auf die Kopf- oder Fußzeile können Sie diese nun öffnen und die Texte und deren Formatierungen entsprechend Ihren Wünschen gestalten.
- 5. Löschen Sie das Kopfzeilen-Logo wie vorher, indem Sie dieses markieren und die Entfernen-Taste (Entf) betätigen.
- 6. Ein neues Logo fügen Sie ein, indem Sie in der Leiste "Einfügen", Gruppe "Illustrationen" auf das Icon "Grafik" klicken und Ihre Datei auswählen.
- 7. Diese Hinweisseite entfernen Sie, indem Sie (ab dem letzten Seitenumbruch) alles markieren und die Entfernen-Taste (Entf) betätigen.
- 8. Das Dokument ist im Kompatibilitätsmodus (\*.doc) zu vorherigen Office-Versionen gespeichert. In der Leiste "Datei", können Sie das Dokument durch Betätigen der Schaltfläche "Konvertieren" in das aktuelle Format \*.docx umspeichern.

#### **Nutzungsbedingungen von Fachinformationen:**

- (1) Für vorsätzliche oder grob fahrlässige Pflichtverletzungen haftet der Lizenzgeber. Dies gilt auch für Erfüllungsgehilfen.
- (2) Für Garantien haftet der Lizenzgeber unbeschränkt.
- (3) Für leichte Fahrlässigkeit haftet der Lizenzgeber begrenzt auf den vertragstypischen, vorhersehbaren Schaden.
- (4) Der Lizenzgeber haftet nicht für Schäden, mit deren Entstehen im Rahmen des Lizenzvertrags nicht gerechnet werden musste.
- (5) Für Datenverlust haftet der Lizenzgeber nur, soweit dieser auch bei der Sorgfaltspflicht entsprechender Datensicherung entstanden wäre.
- (6) Eine Haftung für entgangenen Gewinn, für Schäden aus Ansprüchen Dritter gegen den Lizenznehmer sowie für sonstige Folgeschäden ist ausgeschlossen.
- (7) Der Lizenzgeber haftet nicht für den wirtschaftlichen Erfolg des Einsatzes der Tools oder Trainings.
- (8) Die Haftung nach dem Produkthaftungsgesetz bleibt unberührt.